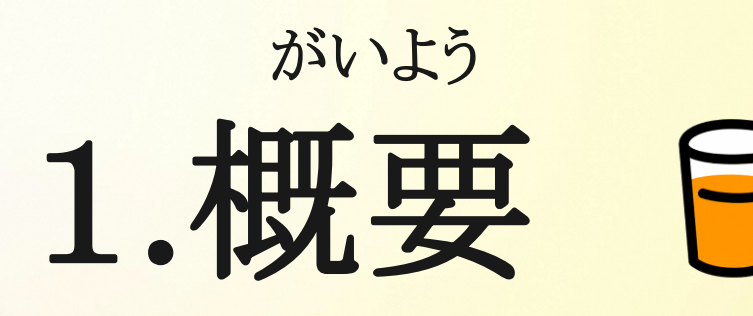

一日

じっし き かん 実施期間 れいわ ねん がつ か がつ にち 令和5年12月10日〜12月17日 うんこう ば しょ 運行場所 うんこう ほんすう 運行本数 いちにち

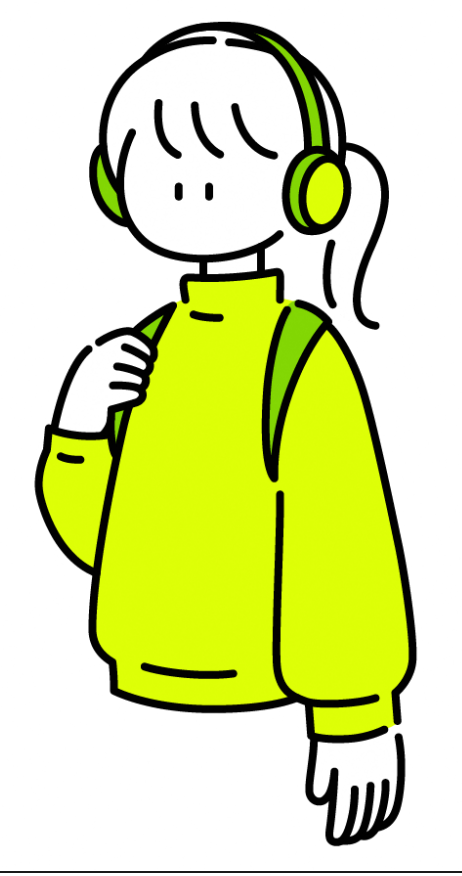

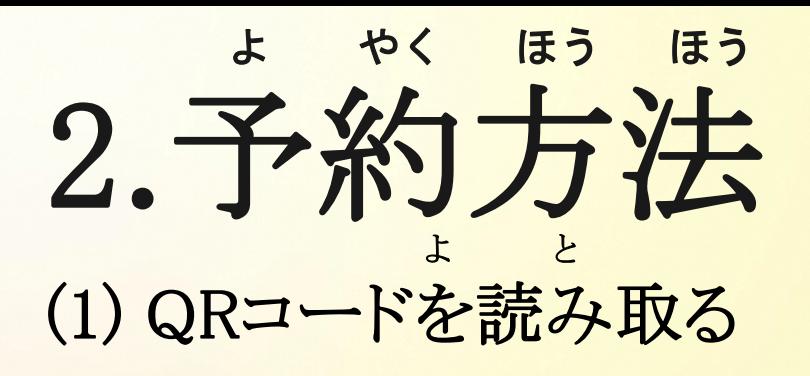

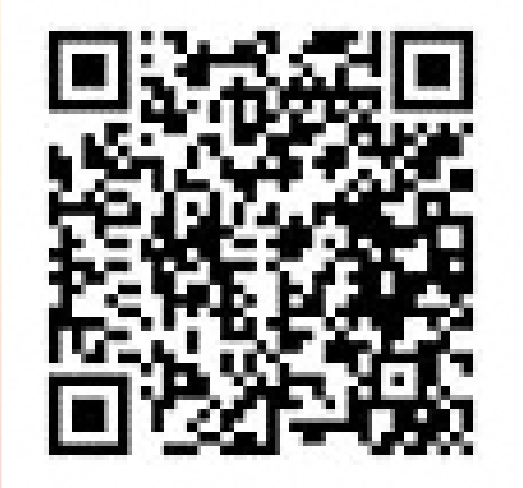

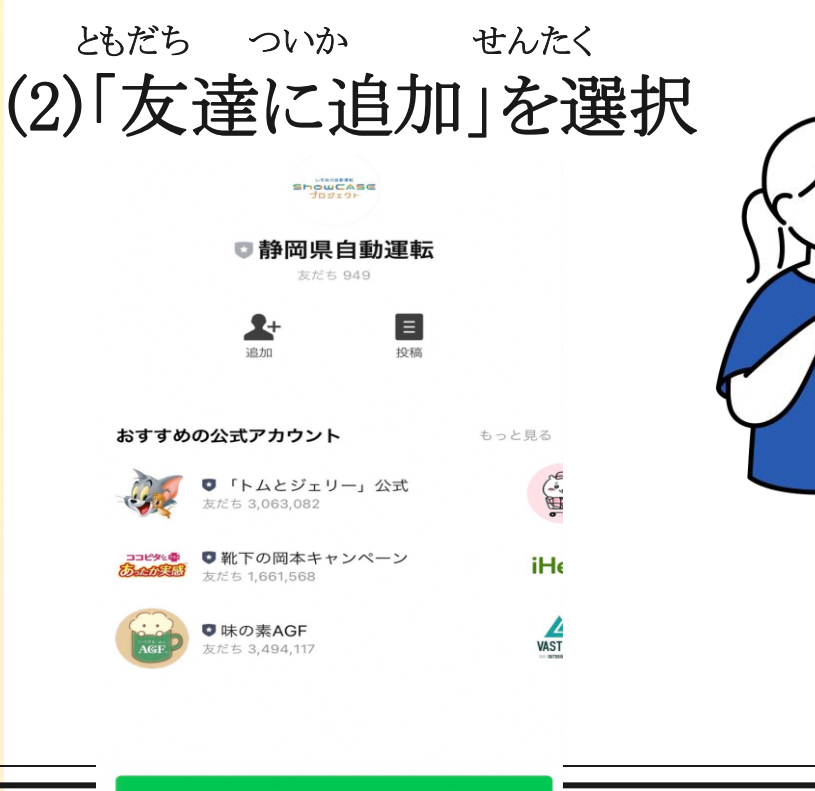

and the state of the control of the state

▲ 友だち追加

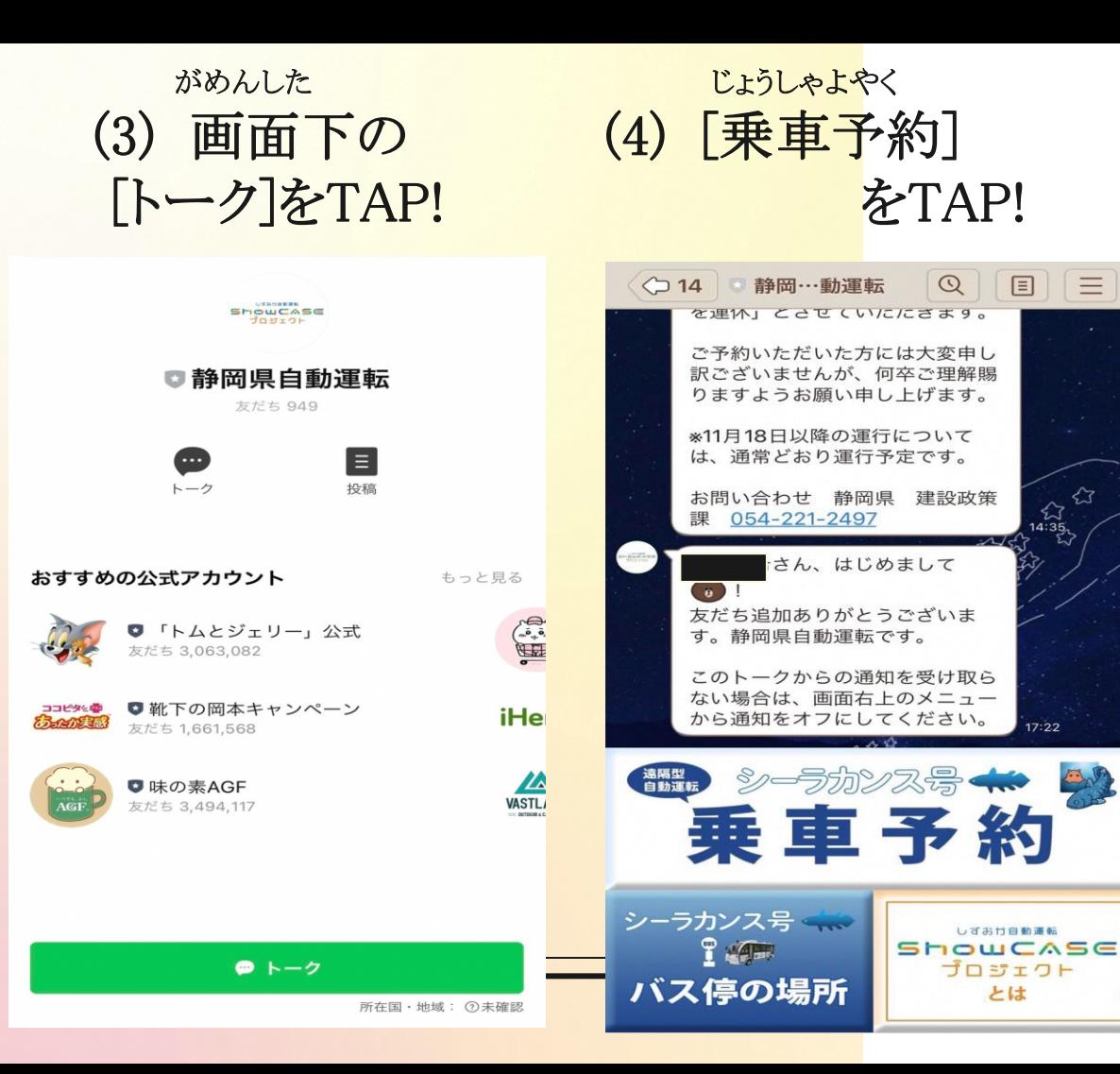

## どうい よやく (5) [同意して予約 ] をTAP !予約・乗車におけ る同意文 予約・乗車にあたっては、以下を確 認いただき、同意のうえ行ってくだ さい。 実証実験の実施目的 • 実験実施地域における自動運転車両 へのニーズおよび受容性の評価 • 実験実施地域における自動運転走行 環境としての親和性の評価 • 自動運転技術および関連技術の評価 用データの取得 確認事項 • 本実験参加者は、本実験実施主体 (静岡県)が提供する自動運転車両 に無償で乗車することができます。 但し、自動運転車両の乗車に付随し 同意せず戻る 同意して予約

目

 $\equiv$ 

ଧ

 $\frac{1}{2}$ <br>14:35

 $17:22$ 

しずおけ自動運転

プロジェクト

とは

がめん し じ したが ひつようじこう にゅうりょく (6) 画面の指示に従って必要事項を入力。

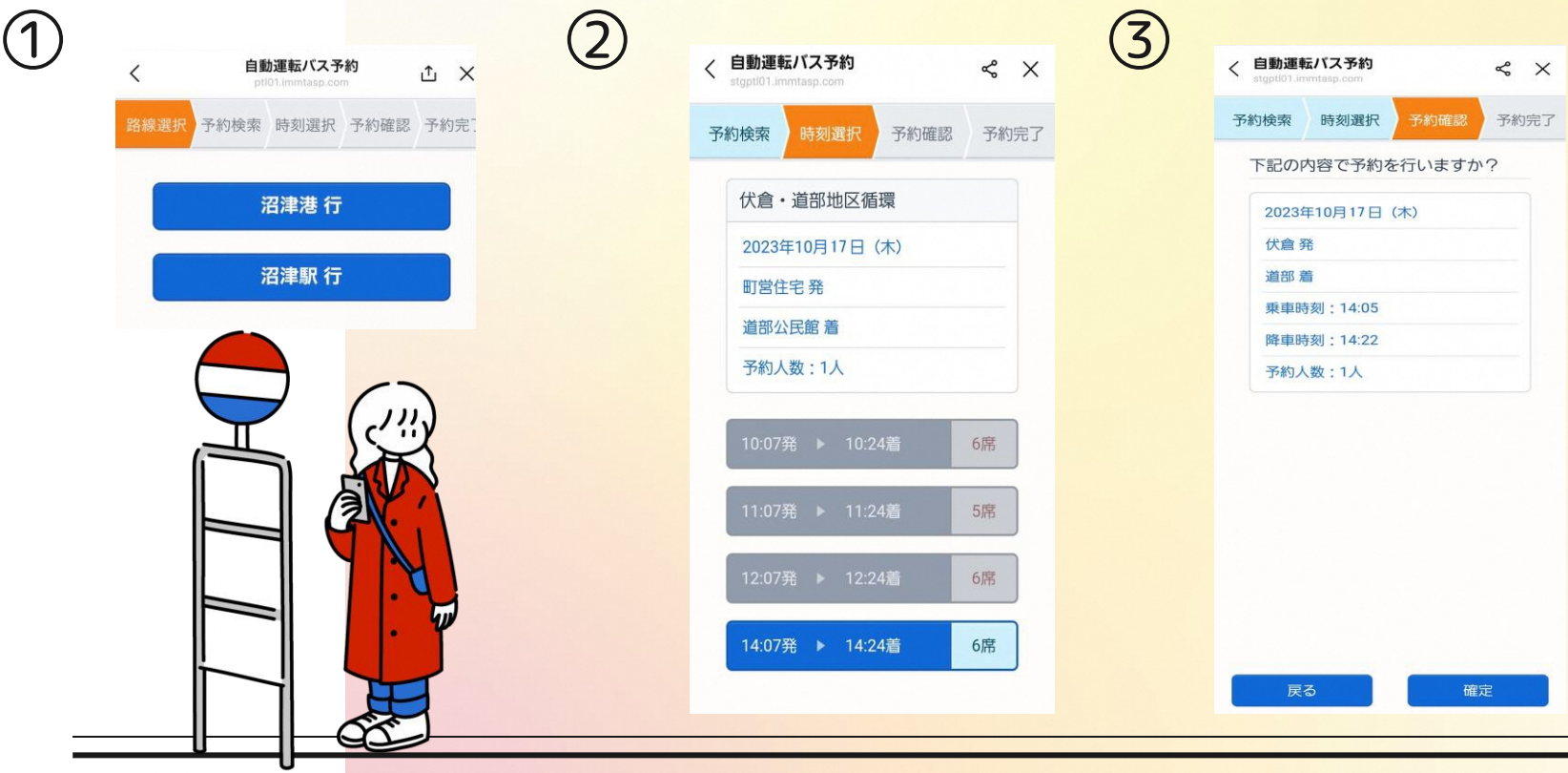

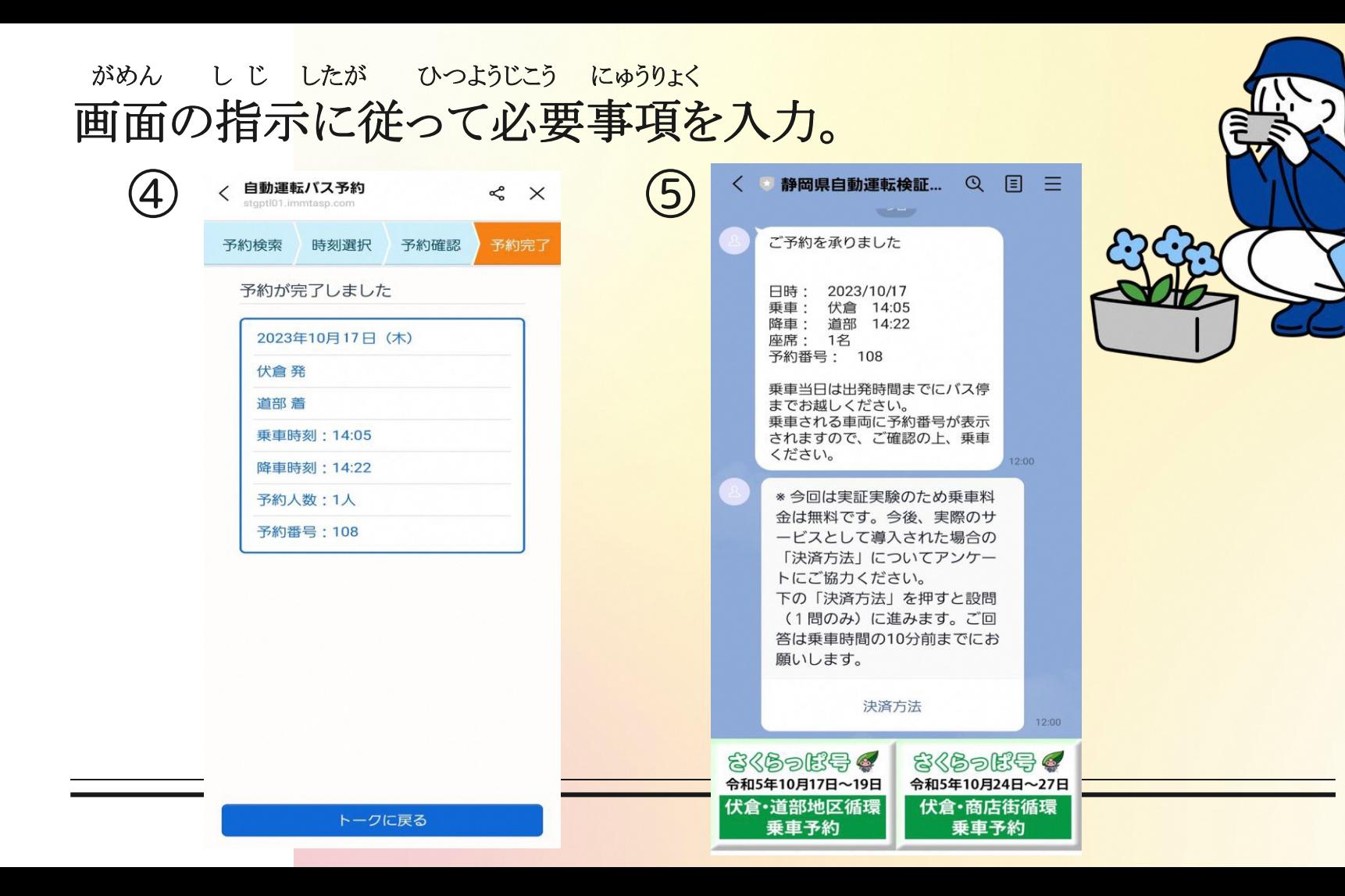

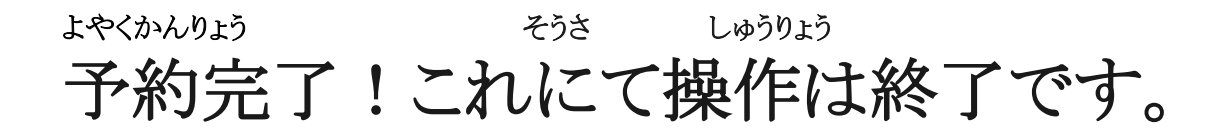

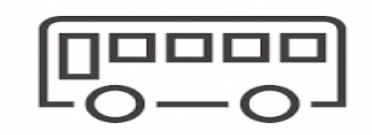

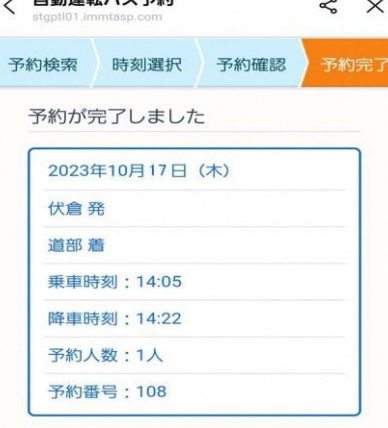

白新深井/バフ 36分

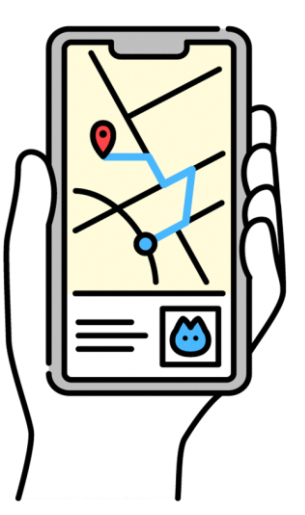

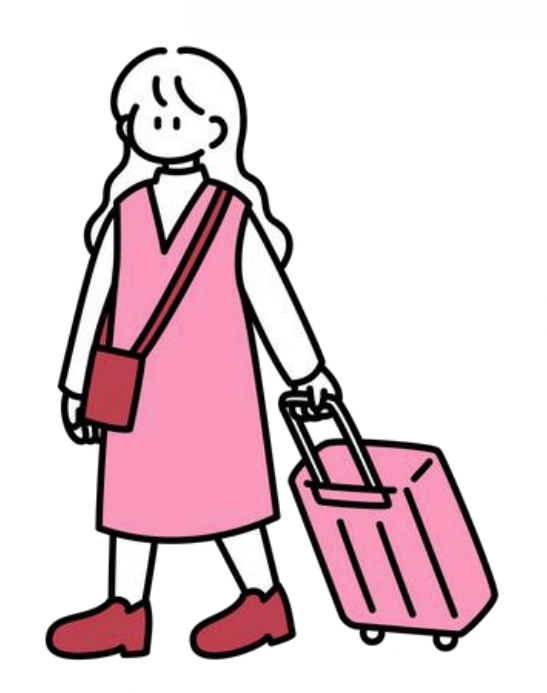